# OPEN BARREL CRIMP TOOL

### GENERAL INFORMATION 商品概要

- Guaranteed optimal, solderless electrical connections.
   ハンダ付けを必要としない圧着端子に適合
- High crimping force by optimized leverage. 機械機構用合金が使用される為、確実かつスピーティー -ティーな圧着を実現できる
- Repetitive, high crimping quality due to precision profiles and integral lock with very fine adjustment. 圧着ダイス表面のばり・返し抜き処理がされており、圧着後に端子とくっ付くことが少なく、抜けやすい。
- Ergonomically shaped two color dual component handles for one or two hand
- operation.
- opodatoni 関じた時の柄幅が約50mm、とてもハンディで使いやすい。エラストマーグリップは手によくフィットし、 握りやすく連続作業にも疲れません。

## TROUBLESHOOTING 使用上のご注意

- 1. During operation of crimping the terminal, if the jaws do not release automatically, squeeze the handles completely together and release hand pressure from handles. If the jaws still do not release automatically, squeeze the handles to release tension on the release lever, push the release lever forward, and release hand pressure from handles until the jaws release to the open position.
  - ・ 成形確認機構が付与されている圧着工具は、ハンドルを強く握ることで開くことができます。緊急時の解除の方法としては、ハンドルを握りながら、緊急解除レバーを回してハンドルを離せば、ラチェット解除することが出来ます。
- Please check the following if the crimping tool does not crimp the terminal properly, or if the jaws do not release automatically: ラチェットギアが解除されず途中で止まってしまった場合、以下該当有無を一度ご確認ください:

  - a) Incorrect jaw set installed for the terminals being crimped. ダイスとスリーブ組み合わせが間違われている。
  - b) Mismatched jaw set installed, or jaws are not locked into place.
     ダイスが正しい位置に固定されていない。
  - c) Undersize or oversize terminals. スリーブもしくは電線サイズが圧着範囲を超えている。
  - d) Crimping tool may need adjusted. 経年によりクリンプハイトが調整する必要がある。

## **MAINTENANCE** メンテナンス方法

- Ensure that the tool frame and dies are clean by wiping them with a clean, soft cloth. Remove any debris with a clean, soft brush. Do not use objects that could damage any components. When not in use, keep tool handles closed to prevent objects from becoming lodged in the dies, and store in a clean, dry area.
  - 使用後は埃や鉄粉等の汚れを拭き取り清潔に保ってください。シリコーンオイルを染み込ませないでください、サビの原因になります。
- 2. Inspection of the dies should be made on a regular basis to ensure that they have not become worn or damaged. Inspect the crimping chambers for flattened, chipped, worn, or broken areas. If damage or abnormal wear is evident, the dies must be replaced.
  - 用途以外での使用や改造を行われないでください。ストッパピンの取付け穴に、変形、割れ等 の異常が確認された場合、弊社まで営修理・点検をお申し付けください。

**QUICK GUIDE** 

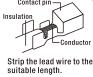

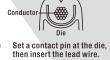

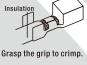

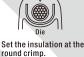

Die

round crimp.

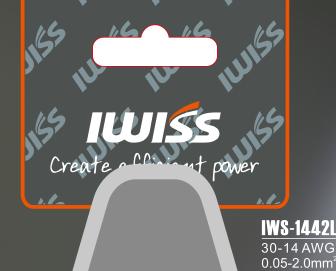

IWS-1440L 28-14 AWG 0.08-2.0mm

rimping Tools | Wire Stripper | C<mark>able Cutt</mark>er | Pipe Tools

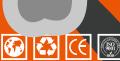

www.iwiss.com

/ 0.05-2.0mm<sup>2</sup>

|                        | Nominal<br>sizes | Die<br>width<br>mm | Crimp<br>height<br>mm<br>クリンプ<br>ハイト | Compatible wire sizes<br>(reference)<br>適応芯線サイズ(参考) |              |
|------------------------|------------------|--------------------|--------------------------------------|-----------------------------------------------------|--------------|
|                        | 呼び               | ダイス幅               |                                      | AWG#                                                | mm²          |
| For<br>conductor<br>芯線 | 1.2              | 1.2                | 0.4                                  | 30 to 24                                            | 0.05 to 0.2  |
|                        | 1.4L             | 1.4                | 0.55                                 | 30 to 20                                            | 0.05 to 0.5  |
|                        | 1.7L             | 1.7                | 0.65                                 | 28 to 18                                            | 0.08 to 0.8  |
|                        | 2.0L             | 2.0                | 0.8                                  | 26 to 16                                            | 0.13 to 1.25 |
|                        | 2.4L             | 2.4                | 1.1                                  | 20 to 14                                            | 0.5 to 2.0   |
|                        | 2.9L             | 2.9                | 1.5                                  | 18 to 14                                            | 0.8 to 2.0   |

|                                                          |                        |                            |                                      | 101011                                       | 010 10 210 |
|----------------------------------------------------------|------------------------|----------------------------|--------------------------------------|----------------------------------------------|------------|
|                                                          | Nominal<br>sizes<br>呼び | Die<br>width<br>mm<br>ダイス幅 | Crimp<br>height<br>mm<br>クリンプ<br>ハイト | Insulation OD<br>(reference)<br>mm<br>適応被覆外径 |            |
| For<br>insulation<br>被覆                                  | 1.4                    | 1.4                        | 1.1                                  | 0.7 to 1.2                                   |            |
|                                                          | 1.7                    | 1.7                        | 1.3                                  | 0.9 to 1.5                                   |            |
|                                                          | 2.0                    | 2.0                        | 1.35                                 | 1.1 to 1.8                                   |            |
|                                                          | 2.4                    | 2.4                        | 1.75                                 | 1.3 t                                        | 0 2.2      |
|                                                          | 2.9                    | 2.9                        | 2                                    | 1.6 t                                        | 0 2.6      |
|                                                          | 3.5                    | 3.5                        | 2.4                                  | 1.9 to 3.2                                   |            |
|                                                          | 4.2                    | 4.2                        | 2.6                                  | 2.3 to 3.8                                   |            |
| For<br>insulation<br>(for round crimps)<br>被覆<br>(円形圧着用) | Ø1-6                   | 1.6                        | 1.5                                  | 1.0 t                                        | 0 1-6      |
|                                                          | Ø2·2                   | 2-2                        | 1.8                                  | 1·6 t                                        | 0 2-2      |

SCAN & DOWNLOAD Scan the QR code for applicable terminals.

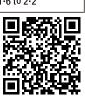

|                        | Nominal<br>sizes | Die width<br>mm | mm          | Compatible wire sizes<br>(reference)<br>適応芯線サイズ(参考) |             | Insulation<br>OD<br>(reference)<br>mmØ |
|------------------------|------------------|-----------------|-------------|-----------------------------------------------------|-------------|----------------------------------------|
|                        | 呼び               | ダイス幅            | クリンプ<br>ハイト | AWG#                                                | mm²         | 適応被覆外径                                 |
| For<br>conductor<br>芯線 | 1.4              | 1.4             | 0.7         | 28 to 24                                            | 0.08 to 0.2 | 0.7 to 1.2                             |
|                        | 1.7L             | 1.7             |             | 28 to 22                                            | 0.08 to 0.3 | 0.9 to 1.5                             |
|                        | 1.7H             |                 | 1.1         | 24 to 18                                            | 0.2 to 0.8  | 0.9101.5                               |
|                        | 2.0L             | 2.0             | 0.9         | 28 to 18                                            | 0.08 to 0.8 | 1.1 to 1.8                             |
|                        | 2.0H             |                 | 1.3         | 24 to 18                                            | 0.2 to 0.8  | 1.1 (0 1.8                             |
|                        | 2.4L             | 2.4             | 1.2         | 20 to 16                                            | 0.5 to 1.25 | 1.3 to 2.2                             |
|                        | 2.4M             |                 | 1.5         | 16 to 14                                            | 1.25 to 2.0 | 1.3 (0 2.2                             |

|                                                             | Nominal<br>sizes<br>呼び | Die width<br>mm<br>ダイス幅 | Crimp<br>height<br>mm<br>クリンプハイト | Insulation OD<br>(reference)<br>mm<br>適応被覆外径 |  |
|-------------------------------------------------------------|------------------------|-------------------------|----------------------------------|----------------------------------------------|--|
| For<br>insulation<br>被覆                                     | 2.4H                   | 2.4                     | 2.4                              | 1.3 to 2.2                                   |  |
|                                                             | 2.8                    | 2.8                     | 2.8                              | 1.6 to 2.6                                   |  |
|                                                             | 3.2                    | 3.2                     | 3.2                              | 1.8 to 3.0                                   |  |
|                                                             | 3.7                    | 3.7                     | 3.7                              | 2.1 to 3.5                                   |  |
| For<br>insulation<br>(for round<br>crimps)<br>被覆<br>(円形圧着用) | Ø1·8                   | 1.8                     | 1.4                              | 1·2 to 1·8                                   |  |
|                                                             | Ø2·5                   | 2.5                     | 2·1                              | 1·8 to 2·5                                   |  |
|                                                             | Ø4·0                   | 4-0                     | 3.5                              | 2·3 to 3·8                                   |  |
|                                                             |                        |                         |                                  |                                              |  |

SCAN & DOWNLOAD
Scan the QR code for applicable terminals.

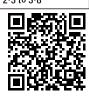

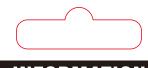

## 1. Select dies for conductor 芯線幅からダイスを選び

■ Measure the width of conductor barrel with a caliper while both barrel wings are squeezed in parallel,芯線パレルを平行にした時の幅をノギスで計測してください。

W2

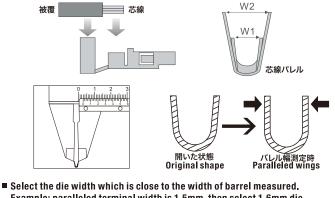

Example: paralleled terminal width is 1.5mm, then select 1.6mm die. ピンをダイスにセットします。

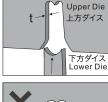

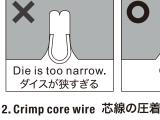

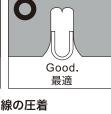

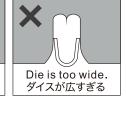

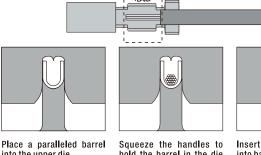

into the upper die. 選択したダイスの凹部に芯線 パレルを手で装着し、グリップを 軽く握り、芯線バレルとダイスを 仮固定します。

3. Crimp insulation sheath 被覆の圧着

Squeeze the handles to hold the barrel in the die temporarily. ストリップしたコードを芯線パレルに挿入してください。 Insert the stripped wire mset the surped whe into barrels.
電線をセットした状態で、グリップを握りこみ本締めします。
ラチェットのロックが解除されるまで力を加えてください。

## 被覆

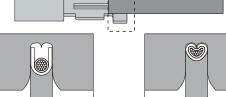

Place a paralleled barrel into the upper die. 選択したダイスの凹部に芯線 パレルを手で装着し、グリップを 軽く握り、芯線バレルとダイスを 仮固定します。

被覆部を圧着工具のダイスに

Squeeze the handles to hold the barrel in the die temporarily. セットします。